## **PTCreate ご利用ガイド ~印刷・シール作成まで~**

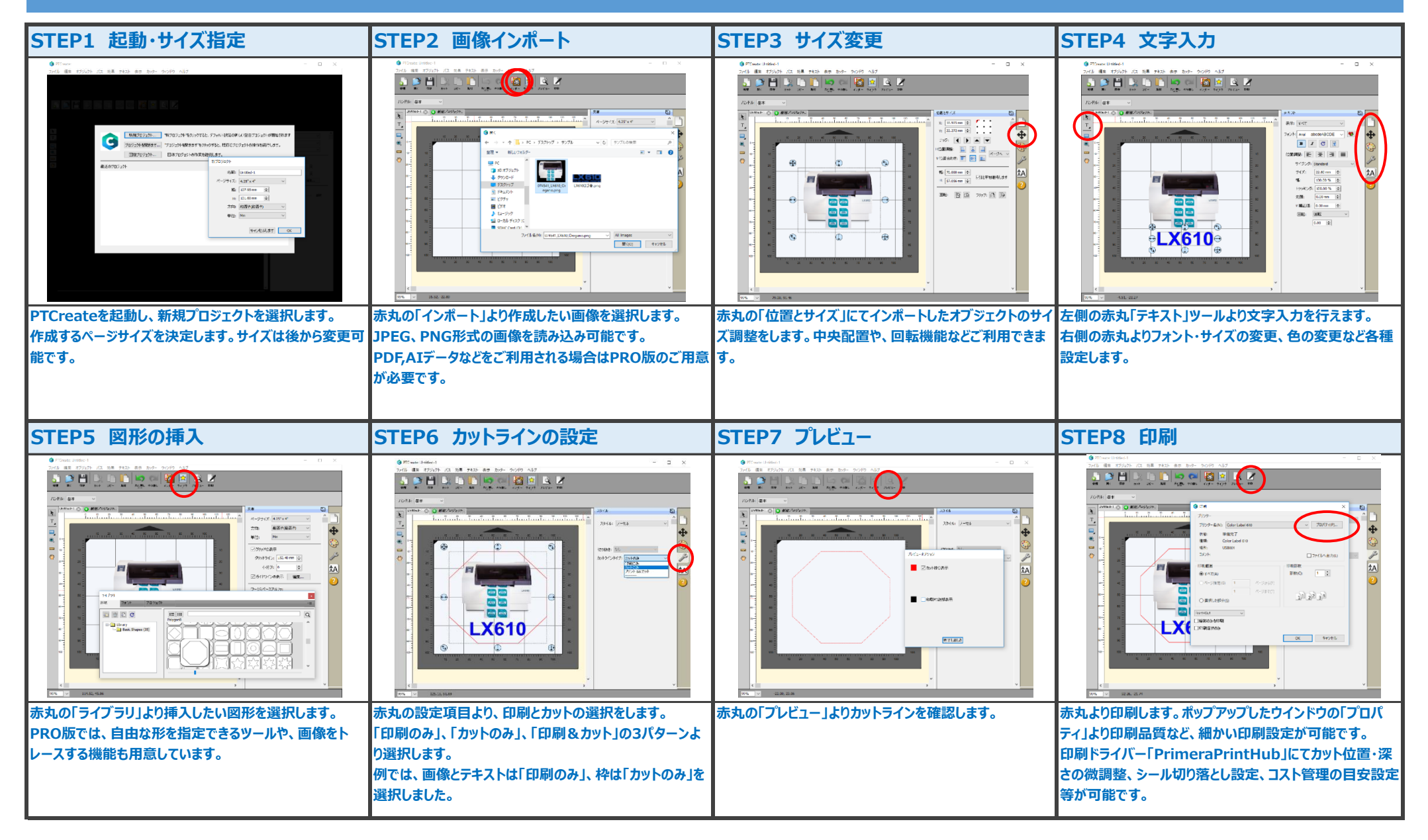